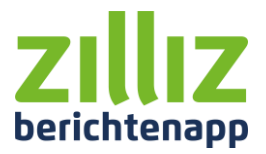

## **Checklist nieuwe gebruiker**

## **Stap 1 Registreren bij VECOZO**

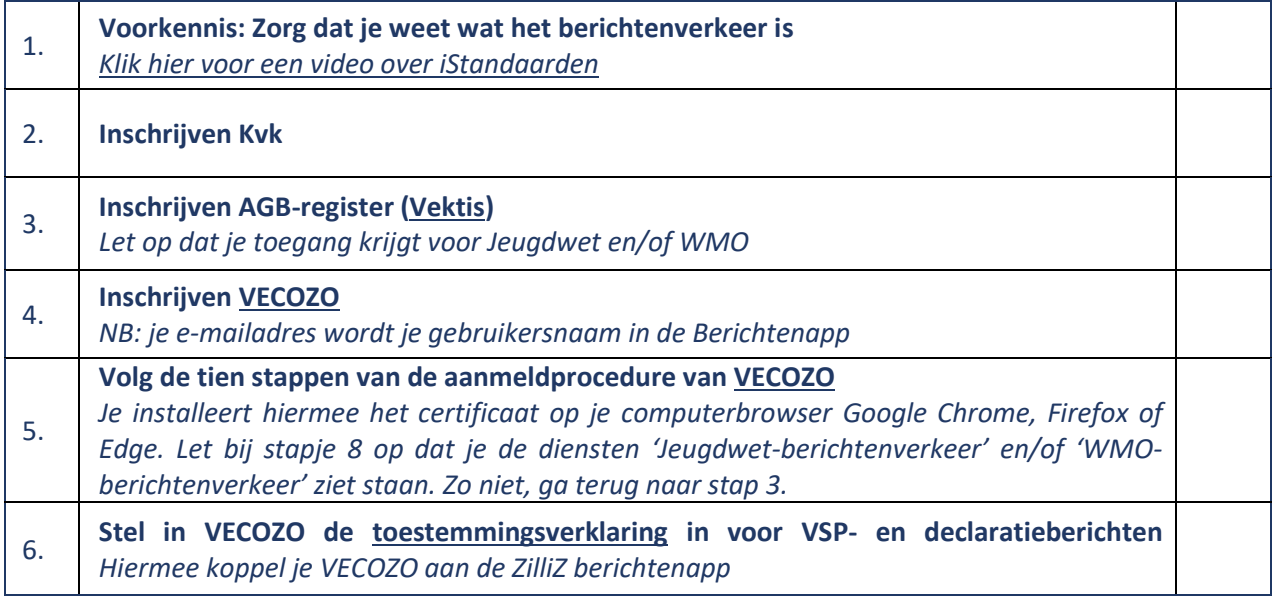

## **Stap 2 Maak je berichtenapp account aan**

7. **Volg de vijf [stappen](https://berichtenapp.scrollhelp.site/bk/handleiding-registreren#HandleidingRegistreren-Stap2Berichtenapp-accountaanmaken) uit het Stappenplan Registreren**

## **Stap 3 Start het berichtenverkeer op**

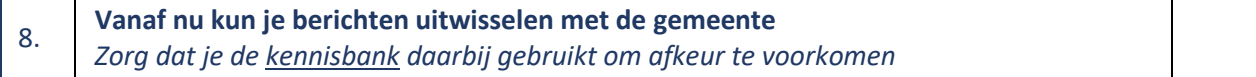